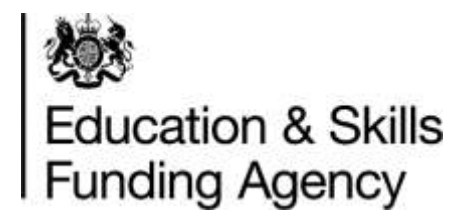

# **Apprenticeship qualification achievement rates technical specification 2018 to 2019**

**Version 3: January 2020**

#### **Contents**

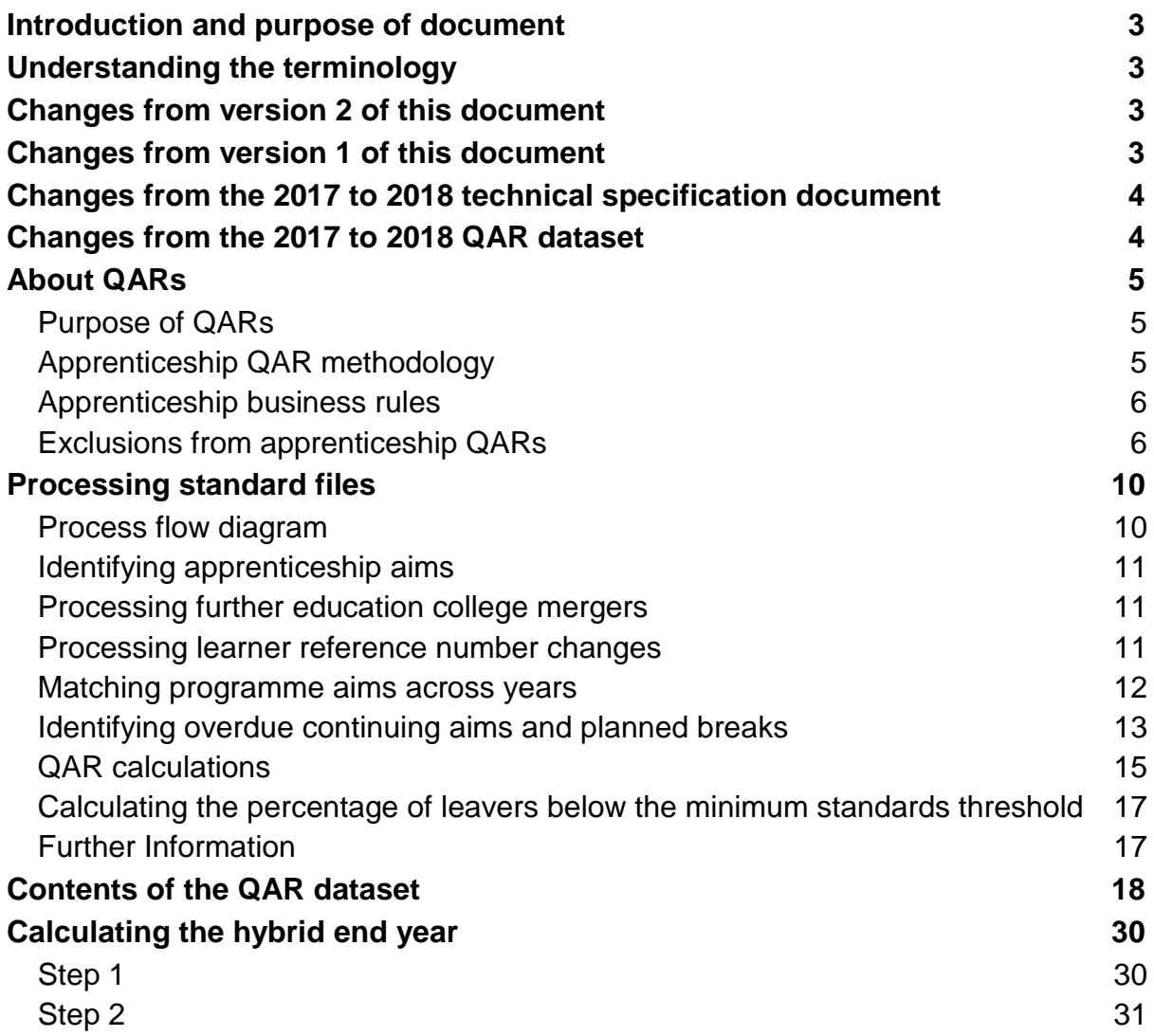

# <span id="page-2-0"></span>**Introduction and purpose of document**

1. This document provides technical information about how we process information provided in the Individualised Learner Record (ILR) data collection to produce the qualification achievement rates (QAR) dataset.

2. This dataset produces the apprenticeship 2018 to 2019 QAR products. This document also provides information about how we generate the information in the QAR and minimum standards dashboard.

3. Please read this document alongside the [ILR standard file specifications and](https://www.gov.uk/government/publications/sfa-ilr-standard-file-specifications-and-reference-data)  [reference data documents](https://www.gov.uk/government/publications/sfa-ilr-standard-file-specifications-and-reference-data) and the [2018 to 2019 QAR business rules.](https://www.gov.uk/government/publications/qualification-achievement-rates-qar-2018-to-2019)

# <span id="page-2-1"></span>**Understanding the terminology**

4. The terms 'we' and 'ESFA' refer to the 'Education and Skills Funding Agency' and associated staff.

5. When we refer to 'you' or 'providers', this includes colleges, training organisations, local authorities and employers that receive funding from us, or Advanced Learner Loans (loans) payments from the Student Loans Company (SLC) on behalf of learners, to deliver education and training.

6. Unless otherwise stated, we refer to apprenticeship frameworks and standards in this document as an 'apprenticeship'.

# <span id="page-2-2"></span>**Changes from version 2 of this document**

- 7. We have made these changes to the QAR dataset:
	- amended the hybrid end year derivation to account for the 'Achievement Date'
	- excluded apprenticeship standard records with a 'Learning Start Date' on the ILR before the associated 'Effective From Date' of the learning aim recorded in the Learning Aim Reference Service (LARS) – these were unfunded.

### <span id="page-2-3"></span>**Changes from version 1 of this document**

- 8. We have made these changes to the QAR dataset:
	- excluded records recorded as withdrawn because they were part of a merger (Withdrawal Reason code 47 which is 'Learner has transferred to another provider due to merger')
	- updated the rule for the qualifying period exclusion, to exclude restarts where the original instance of learning was with a different provider

# <span id="page-3-0"></span>**Changes from the 2017 to 2018 technical specification document**

9. We have made these changes to the QAR dataset (based on version 3 of this document):

- amended the hybrid end year derivation to account for Achievement Date
- removed all references to Large Employer Outcome Pilot (LEOP) as these records all finished last year
- included the rules for adding aims from the 2018 to 2019 ILR data
- clarified that we do not exclude transfers from apprenticeships to other learning aims from QARs
- added more information about how to calculate the hybrid end year

## <span id="page-3-1"></span>**Changes from the 2017 to 2018 QAR dataset**

10. The changes to the QAR dataset are below, for the detailed technical changes please refer to the table in paragraph [22.](#page-5-2) We have updated this section from version 2 of this document:

- **Hybrid End Year changes – new in version 3 of this document**
	- AchDate and P\_Achyr we have added this to the dataset specification and the data extracts.
	- P\_Ach\_Overall, P\_Count\_Overall and P\_Hybridendyr we have amended the calculation for these fields.
- Apprenticeship Level we have added this to the dataset specification and the data extracts. This is new in version 3 of this document.
- ClassLearn Excl we have removed this field as this exclusion rule is no longer required.
- Framework Standard Filter we have added this to the dataset specification and the data extracts. This is new in version 3 of this document.
- Fund Qual Excl we no longer exclude restarts withdrawn in the funding qualifying period. In version 2 of this document we updated the rule and only restarts on aims originally delivered by the same provider are no longer excluded.
- LSD Before EFD Excl we have added this exclusion rule. This is new in version 3 of this document.
- Provision\_Type we have added this to the dataset specification
- Restart Indicator in version 2 of this document we added this to the dataset specification and the data extracts.

# <span id="page-4-0"></span>**About QARs**

#### <span id="page-4-1"></span>**Purpose of QARs**

11. The apprenticeship QAR is a measure of the quality of the apprenticeship programmes that a provider delivered in a funding year. We use QARs to identify provision that falls below the minimum quality standards.

12. We use QARs in the [National Achievement](https://www.gov.uk/government/collections/sfa-national-success-rates-tables) Rate Tables to show apprentices and employers the relative quality of provision. The Office for Standards in Education, Children's Services and Skills (Ofsted) also use them as part of their inspection process.

#### <span id="page-4-2"></span>**Apprenticeship QAR methodology**

13. The apprenticeship QAR methodology has two measures – the 'overall' QAR and the 'timely' QAR.

14. We use the overall QAR to assess whether a provider meets the minimum quality standards.

15. We base the overall QAR on the hybrid end year, which is the latter of:

- the achievement year of an apprenticeship
- the actual end year of an apprenticeship
- the planned end year of an apprenticeship
- the reporting year

We only look at the achievement year for apprenticeship standards on funding model 36. In addition, the reporting year is included to capture those overdue continuing learning aims, overdue planned breaks or late completions recorded in the following funding year (up to R04). See paragraph [65](#page-29-2) for further details on how we calculate the hybrid end year.

16. The apprenticeships included in the 2018 to 2019 overall QAR are those with a hybrid end year of 2018 to 2019.

17. We base the timely QAR on the planned end year of an apprenticeship framework. We do not calculate the timely QAR for apprenticeship standards. The apprenticeships considered for the 2018 to 2019 timely QAR measure are those with a planned end date in the funding year ending 31 July 2019. In timely QARs, we count an apprenticeship as achieved if the achievement date is:

- on or before the planned end date, or
- no more than 90 days after the planned end date

18. There can be a delay between completing an apprenticeship and the notification of the achievement. To account for this delay and ensure all relevant achievements are included, we use information from the 2019 to 2020 R04 ILR to identify completed and achieved apprenticeships with a planned end date in 2018 to 2019 that were not recorded in the final return of the 2018 to 2019 ILR. The apprenticeship must be achieved no more than 90 days after the planned end date to be included in the timely achievement rate.

19. We will automatically redact data from the published National Achievement Rates [Tables \(NARTs\)](https://www.gov.uk/government/collections/sfa-national-success-rates-tables) where you do not return valid ILR data after the R11 ILR return. Because you did not submit at either the R12, R13 or R14 ILR returns, we cannot be sure of your data accuracy. However we will publish the headline data separately in the NARTs [transparency tables.](https://www.gov.uk/government/statistics/national-achievement-rates-tables-transparency-data)

#### <span id="page-5-0"></span>**Apprenticeship business rules**

20. The [business rules](https://www.gov.uk/government/publications/qualification-achievement-rates-qar-2018-to-2019) describe how we will calculate the QAR and which apprenticeships will not be included in the QAR calculations.

21. Some apprenticeships are not included in the QARs to ensure the results are more credible and appropriate. The reasons include (and this is not an exhaustive list):

- if QARs are affected by circumstances where we have agreed an exception (for example, if the learner transferred to new provision due to intervention from us)
- the apprenticeship is not funded by us
- the apprentice has transferred to another apprenticeship within 120 days of finishing the old apprenticeship

#### <span id="page-5-1"></span>**Exclusions from apprenticeship QARs**

<span id="page-5-2"></span>22. The table below describes the scenarios where we exclude apprenticeships. Last year we provided a separate file for the exclusions, however this year we have combined the data we include in the calculations with the data we exclude. The definition of the derived variables below are in [ILR standard file specifications and reference data](https://www.gov.uk/government/publications/sfa-ilr-standard-file-specifications-and-reference-data)  [documents.](https://www.gov.uk/government/publications/sfa-ilr-standard-file-specifications-and-reference-data)

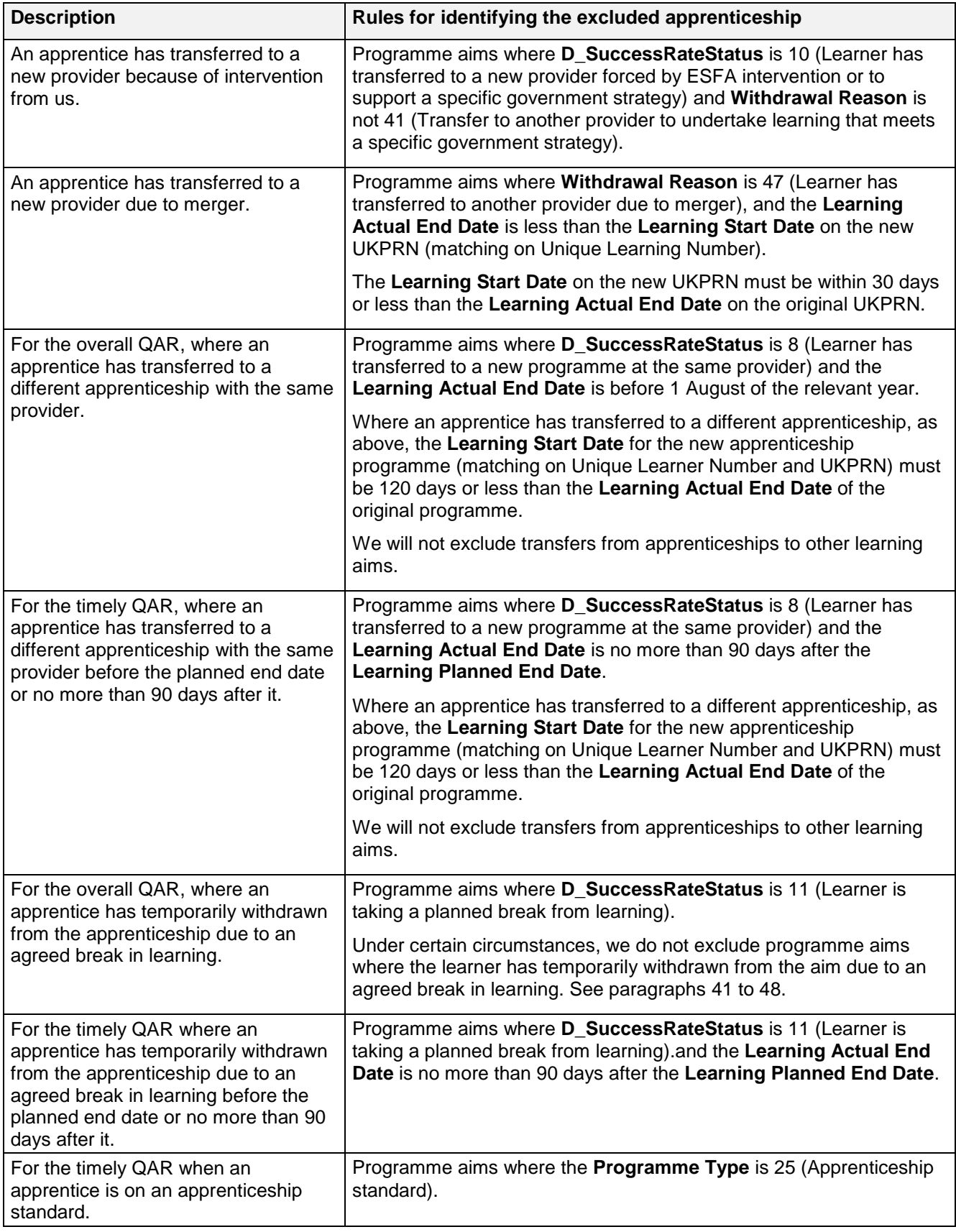

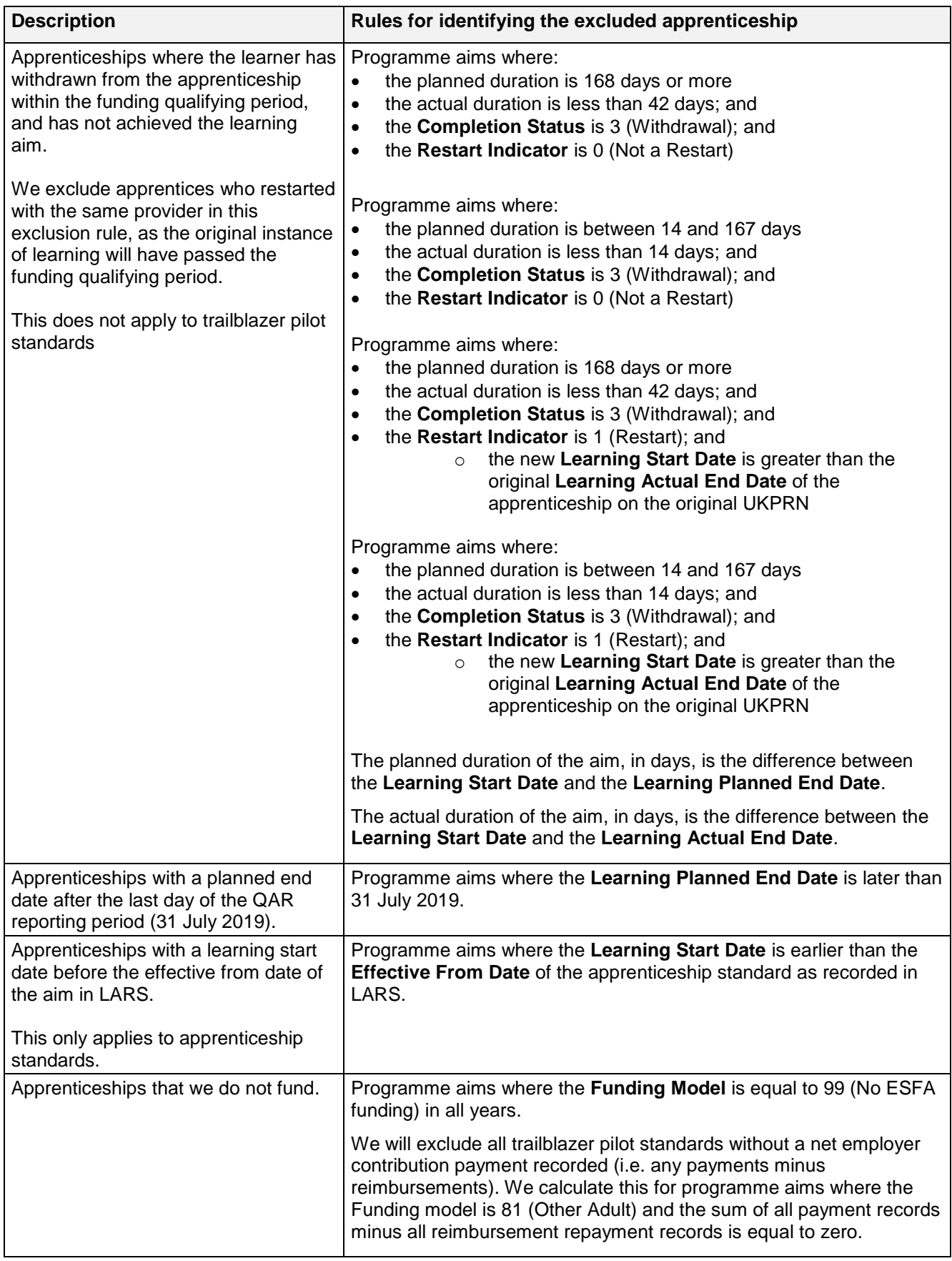

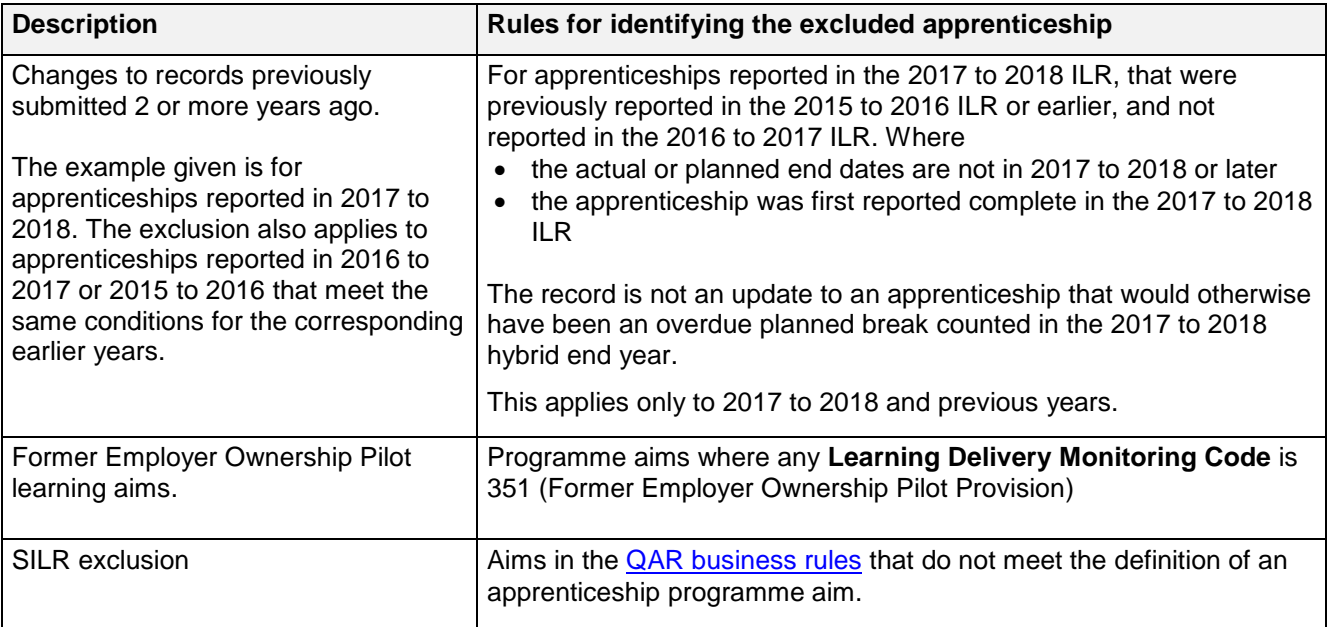

# <span id="page-9-0"></span>**Processing standard files**

#### <span id="page-9-1"></span>**Process flow diagram**

23. This flow diagram below shows how ILR information for multiple funding years is processed to produce the QAR dataset, which is the source of the information used for the QAR and minimum standards dashboard.

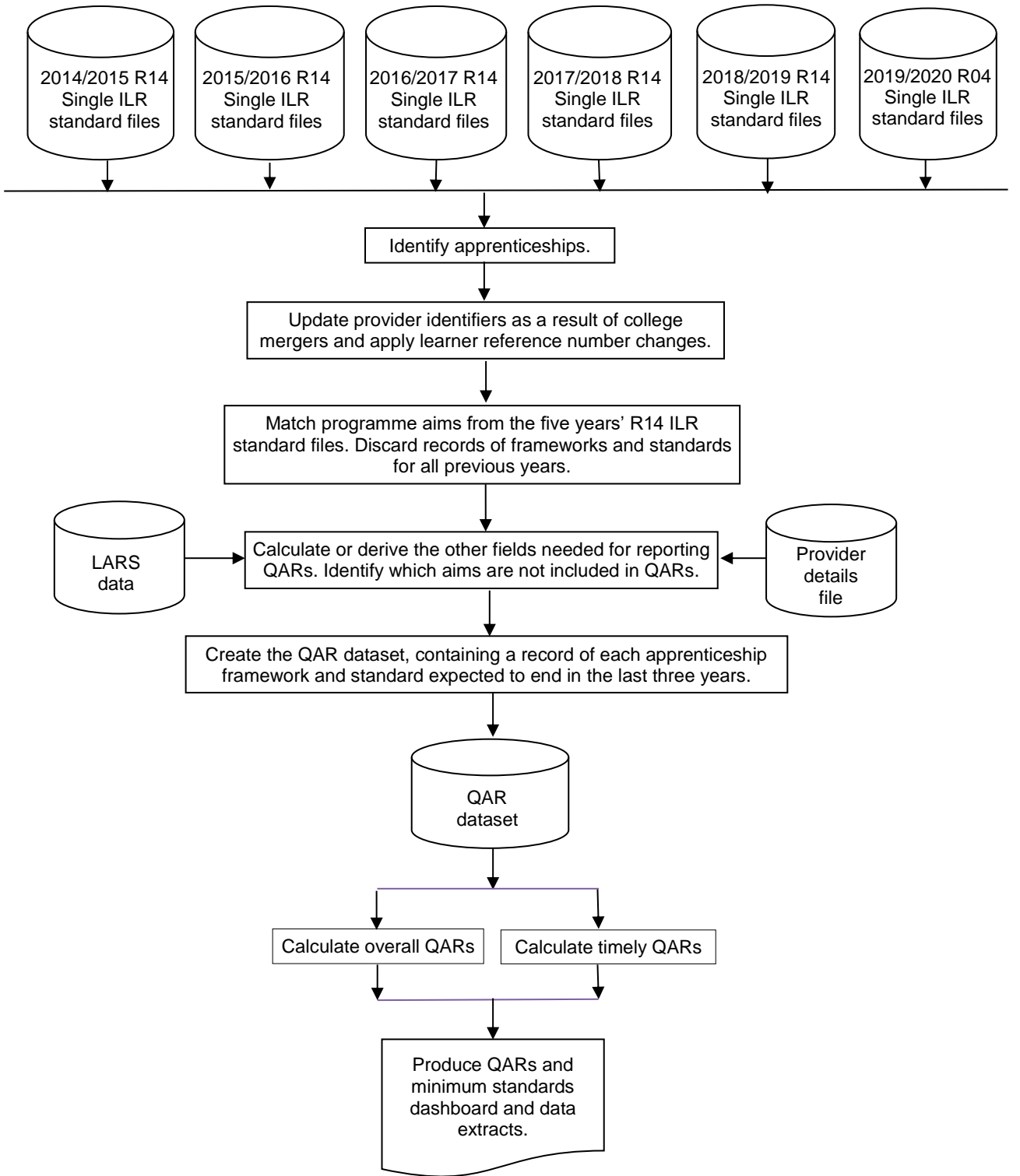

#### <span id="page-10-0"></span>**Identifying apprenticeship aims**

24. We identify apprenticeship programme aims in the ILR dataset by using **Aim Type** is 1 (Programme aim) and **Programme Type** is 2, 3, 10, 20, 21, 22, 23 or 25, as set out in the ILR standard file specification document.

<span id="page-10-3"></span>25. We use the component aims of an apprenticeship framework programme to determine whether the competency aim is subcontracted. We add this information to the programme aim, although the component aims of the programme are not included in the achievement rates dataset. For 2018 to 2019, we will not report the subcontractor for apprenticeship standard programmes.

26. We identify the component aims of an apprenticeship in the ILR dataset by using **Aim Type** is 3 (component aim) and **Programme Type** is 2, 3, 10, 20, 21, 22, 23 or 25, as set out in the ILR standard file specification document.

#### <span id="page-10-4"></span><span id="page-10-1"></span>**Processing further education college mergers**

27. For Further Education college mergers that take place up to and including 31 July 2019 we will combine the ILR learning aims from any pre-merger UKPRNs and we will produce the QAR for the 2018 to 2019 reporting year for the post-merger UKPRN. Where the Further Education college merger took place on or after 1 August 2019, this falls in the new funding year, therefore we will produce the QAR for the 2018 to 2019 reporting year under the pre-merger UKPRNs. We will treat sixth form colleges that have converted into academies the same as Further Education college mergers; we will combine ILR learning aims from the sixth form college UKPRN with the new academy UKPRN for the year in which they merge, after that we will no longer calculate QARs for the academy.

28. Programme aims are combined by changing the merged college's provider number (UKPRN) to the new college's provider number. The original provider number is kept in the QAR dataset in the UKPRN\_orig field.

29. This merger process only applies to colleges. It does not apply to the mergers of any other types of provider (for example, private training providers).

#### <span id="page-10-2"></span>**Processing learner reference number changes**

30. Providers assign the Learner reference number and we use this number to match learning aims across years.

31. If, for any reason, a learner's Learner reference number changes, either within a funding year or between years, then you must record this using the Learner reference number in previous year field.

32. We use the information in the Learner reference number in the previous year field to change the Learner reference number for previous years to the latest Learner reference number. We keep the original Learner reference number in the QAR dataset in the LearnRefNumber\_orig field.

33. If you do not return the Learner reference number in previous year field when there has been a change, then the process of matching aims does not work correctly. This creates two records in the QAR dataset for the same aim: one using the old Learner reference number and one using the new Learner reference number. Where the aim from the earlier year's ILR file does not have any achievement data, this will reduce your QAR.

34. If you use the Learner reference number in previous year field when there **has not** been a change in the learner's Learner reference number, then this will prevent us from correctly matching that learner's aims.

35. You **must** remove the data from this field between years, as detailed in the [ILR](https://www.gov.uk/government/collections/individualised-learner-record-ilr)  [specification,](https://www.gov.uk/government/collections/individualised-learner-record-ilr) otherwise the learners will not match correctly.

#### **Example:**

Learner A has a Learner reference number of 'LNA1234' in 2017 to 2018. Due to a change in the provider's management information system, Learner A has a new Learner reference number in 2018 to 2019 of 'LRA9876'. For the QAR to match the records correctly, you must record the references as follows:

- $\bullet$  In 2017 to 2018:
	- Learner reference number = LNA1234
	- Learner reference number in previous year is not returned
- In 2018 to 2019:
	- Learner reference number = LRA9876
	- Learner reference number in previous year = LNA1234
- In 2019 to 2020:

Ξ

- Learner reference number = LRA9876
- Learner reference number in previous year is not returned (2018/19 QAR cannot match if reported in R04)

#### <span id="page-11-0"></span>**Matching programme aims across years**

36. Many apprenticeship programmes take more than one year to complete, meaning that the same programme aim for an apprentice can appear in more than one ILR file.

37. As we base apprenticeship QARs on the programme aim's planned end date, we merge the ILR files from all years to identify all the programme aims that are planned to be completed in the years being reported on.

38. We use various combinations of variables to ensure that we match the correct programme aims. The UKPRN, Learner reference number, Programme type and Framework code or Standard code are matched together with the following combinations, in the following sequence:

- Learning start date, Learning planned end date and Learning actual end date
- <span id="page-12-2"></span>Learning start date and Learning planned end date
- Learning start date and Learning actual end date
- Learning start date

Apprenticeship pathway code is not included in this combination.

39. When matching between ILR data files for each year, the final match is UKPRN, Learner reference number, Programme type, Framework code or Standard code and Learning start date.

40. Once we match programme aim records we discard those from previous years, leaving just the latest information of the programme aim in the QAR dataset.

#### <span id="page-12-0"></span>**Identifying overdue continuing aims and planned breaks**

<span id="page-12-1"></span>41. Continuing learning aims (with a Completion status of 1 'The learner is continuing or intending to continue the learning activities leading to the learning aim') in the R14 ILR return for a funding year, that do not have a corresponding record in the following funding year, are treated as a withdrawal for the overall methodology.

For example, if the year you submitted the record on the ILR is '2017/2018' and there is no corresponding record in 2018 to 2019 R14 ILR return:

- the hybrid end year (P\_Hybridendyr) is set to 2018; and
- P Count Overall is set to 1; and
- P Ach Overall is set to 0

<span id="page-13-0"></span>42. Aims where the learner is on a planned break (with a Completion status of 6 'Learner has temporarily withdrawn from the aim due to an agreed break in learning), are treated as a withdrawal for the overall methodology where either of these apply:

- they do not have a corresponding restart record in the same funding year
- they do not have a corresponding restart record in the following funding year
- if the planned break was recorded in the ILR R14 return for funding year 2017 to 2018, they do not have a corresponding restart record in the R04 ILR return of the funding year 2019 to 2020

43. An ILR record is a restart record if it has a Learning Delivery Funding and Monitoring Type of 'RES' with a Learning Delivery Funding and Monitoring Code of 1 (Learning aim restarted).

44. We match restart records to planned break records by matching on UKPRN, Learner reference number, Programme type and Framework code or Standard code where the Original learning start date on the restart record matches the Learning start date or Original learning start date of the planned break record; this allows for situations where the planned break was itself a restart.

45. For example, an aim where the learner is on a planned break, that is submitted in the 2016 to 2017 ILR (YearAimSubmitted is '2016/17'), **has** a corresponding restart record if:

- the UKPRN, Learner reference number, Learning aim reference number Programme type and Framework code or Standard code on the planned break record is the same as the UKPRN, Learner reference number, Programme type and Framework code or Standard code on a restart record; and
- either the Learning start date or the Original learning start date on the planned break record is the same as the Original learning start date on the restart record; and
- the restart record was submitted in the 2016 to 2017, 2017 to 2018 or 2018 or 2019 ILR (YearAimSubmitted is '2016/17', '2017/18' or '2018/19')

46. If an aim where the learner is on a planned break that is submitted in the 2016 to 2017 ILR (YearAimSubmitted is '2016/17') **does not have** a corresponding restart record:

- the reporting year is set to one year after the later of the expected end year or actual end year; and
- P Count Overall is set to 1; and
- P Ach Overall is set to 0

<span id="page-14-2"></span>47. An aim where the learner is on a planned break, that is submitted in the 2017 to 2018 ILR (YearAimSubmitted is '2017/18'), **has** a corresponding restart record if:

- the UKPRN, Learner reference number, Programme type and Framework code or Standard code on the planned break record is the same as the UKPRN, Learner reference number, Programme type and Framework code or Standard code on a restart record; and
- either the Learning start date or the Original learning start date on the planned break record is the same as the original learning start date on the restart record; and
- the restart record was submitted in the 2017 to 2018 or 2018 to 2019 ILR, or the 2019 to 2020 R04 ILR (YearAimSubmitted is '2017/18', '2018/19' or '2019/20')

<span id="page-14-1"></span>48. If an aim where the learner is on a planned break that is submitted in the 2017 to 2018 ILR (YearAimSubmitted is '2017/18'), **does not have** a corresponding restart record:

- the reporting year is set to one year after the later of the expected end year or actual end year; and
- P Count Overall is set to 1; and
- P Ach Overall is set to 0

#### <span id="page-14-0"></span>**QAR calculations**

- 49. We use the following fields from the QAR dataset to calculate the overall QARs:
	- **Hybrid end year (P\_Hybridendyr)** This field is the later of the achievement year (P\_Achyr), actual learning end year (P\_Actendyr), the expected learning end year (P\_Expendyr), or the reporting year.
	- **P\_Count\_Overall** This field is used in the overall QAR calculation and indicates whether the programme aim has ended, or it is an overdue continuing learning aim or an overdue continuing planned break. Programme aims where P\_Count\_Overall is 1 are included in the overall QAR calculations.
	- **P\_Ach\_Overall** This field is used in the overall QAR calculation and indicates whether a programme aim has been achieved (achieved learning aims have an Outcome of 1 (Achieved)).

50. For a given funding year the overall QAR percentage is:

Number of programmes that have been achieved

 $- X 100$ 

Number of programmes that have ended

51. For a given hybrid end year (P Hybridendyr) the overall QAR percentage is:

Number of programme aims where P\_Ach\_Overall is 1

<u>X</u> 100

Number of programme aims where P\_Count\_Overall is 1

52. The main fields from the QAR dataset that we use to calculate the timely QAR for apprenticeship frameworks are as follows:

- **Expected end year (P\_Expendyr)** This field is the first calendar year of the funding period the Learning planned end date falls in. For example, if the Learning planned end date falls within the 2017 to 2018 funding year, P Expendyr is '2018'.
- **P\_Count\_Timely** We use this field in the timely QAR calculation and indicates whether the programme aim was expected to be completed in a particular funding year. Programme aims where P\_Count\_Timely is 1 are included in the timely QAR calculations.
- **P\_Ach\_Timely** We use this field in the timely QAR calculation and indicates whether a programme aim has been achieved.
- 53. For a given funding year the timely QAR percentage is:

Number of achieved programmes by their planned end date or no more than 90 days after it

X 100

Number of programmes expected to be completed

54. For a given expected end year (P\_Expendyr) the timely QAR percentage is calculated as follows.

Number of programme aims where P\_Ach\_Timely is 1

 $\sim$  X 100

Number of programme aims where P\_Count\_Timely is 1

#### <span id="page-16-2"></span><span id="page-16-0"></span>**Calculating the percentage of leavers below the minimum standards threshold**

55. Minimum standards use the overall QAR and uses data for hybrid end year 2018/2019 only.

56. The first stage in calculating the percentage of provision that is below minimum standards is to identify whether the all age overall QAR for the apprenticeship level of an apprenticeship is below the minimum standards threshold. Minimum standard thresholds are accessible through the [qualification achievement rates](https://www.gov.uk/government/collections/qualification-achievement-rates-and-minimum-standards#minimum-standards-) webpage.

<span id="page-16-3"></span>57. If the all age overall QAR for the apprenticeship level of an apprenticeship is below the minimum standard threshold, then we classify all the programme aims for that apprenticeship level as being below the minimum standards threshold.

58. The programme aims below the minimum standard threshold for all apprenticeships and apprenticeship levels are then added together to give a figure for the total number of programme aims below the minimum standards threshold for the provider.

59. The percentage of programme aims below the minimum standard threshold is:

The total number of programme aims below the minimum standard threshold

 $- X 100$ 

The total number of learning aims where P\_Count\_Overall is 1

60. We then compare the percentage of programme aims below the minimum standard threshold to the minimum standards tolerance level, which is 40%.

61. If the percentage of programme aims below the minimum standard threshold is equal to or greater than the minimum standards tolerance, your apprenticeship provision is below minimum standards and there may be formal intervention by us.

#### <span id="page-16-1"></span>**Further Information**

62. If you need more information you can phone the service desk on 0370 267 0001 or use the [online enquiry form.](https://form.education.gov.uk/en/AchieveForms/?form_uri=sandbox-publish://AF-Process-f9f4f5a1-936f-448b-bbeb-9dcdd595f468/AF-Stage-8aa41278-3cdd-45a3-ad87-80cbffb8b992/definition.json&redirectlink=%2Fen&cancelRedirectLink=%2Fen&consentMessage=yes) Please provide a detailed explanation of your query.

63. Please also use the [QAR landing page](https://www.gov.uk/government/collections/qualification-achievement-rates-and-minimum-standards) that has links to the relevant QAR rules, technical specifications, National Achievement Rate tables and guidance.

### **Contents of the QAR dataset**

- 64. The five reference files used in some of the calculations are as follows:
	- a) The 2018/2019 Framework lookup file this file holds programme aim information from the Learning Aims Reference System (LARS) as at the hard close of the 2018 to 2019 ILR (17 October 2019).
	- b) The 2018/2019 Standard lookup file this file holds programme aim information from the Learning Aims Reference System (LARS) at the hard close of the 2018 to 2019 ILR (17 October 2019).
	- c) The 2018/2019 Provider Details file this file holds providers' details from the Provider and Organisation Information Management System (PIMS), as at 31 July 2019.
	- d) The 2018/19 Funded Provider Details file this file holds details of providers who received funding for the funding year.
	- e) We will obtain the look up used to determine the delivery region and delivery local authority of a Delivery location postcode from the National Statistics Postcode Lookup (UK) May 2019. This will be available to download from the Office of National Statistics website.

<span id="page-17-0"></span>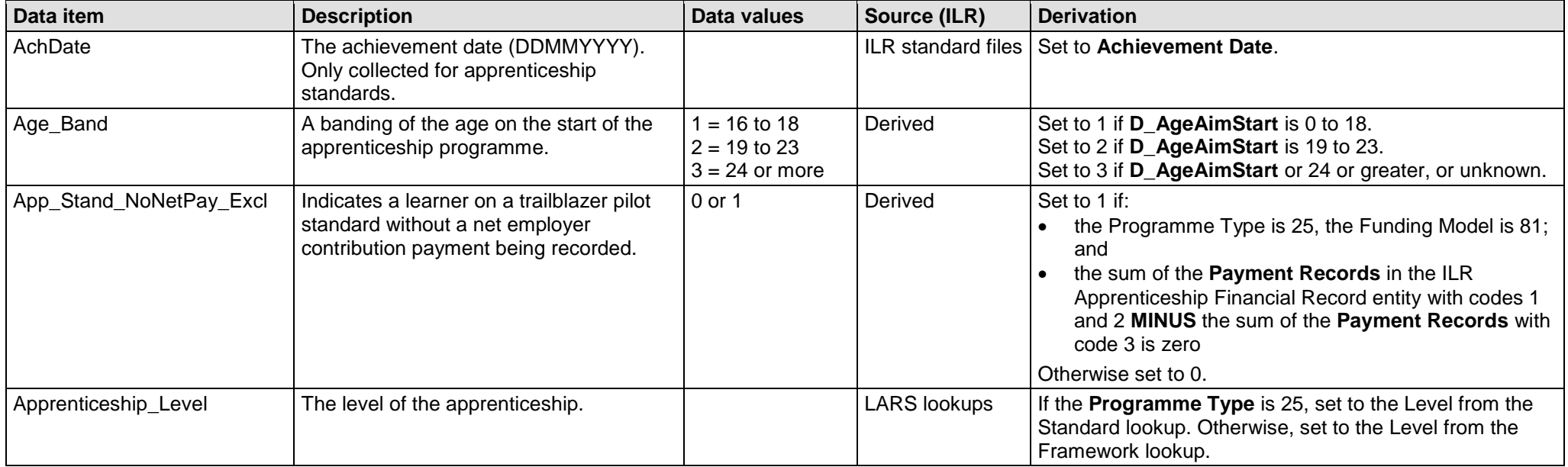

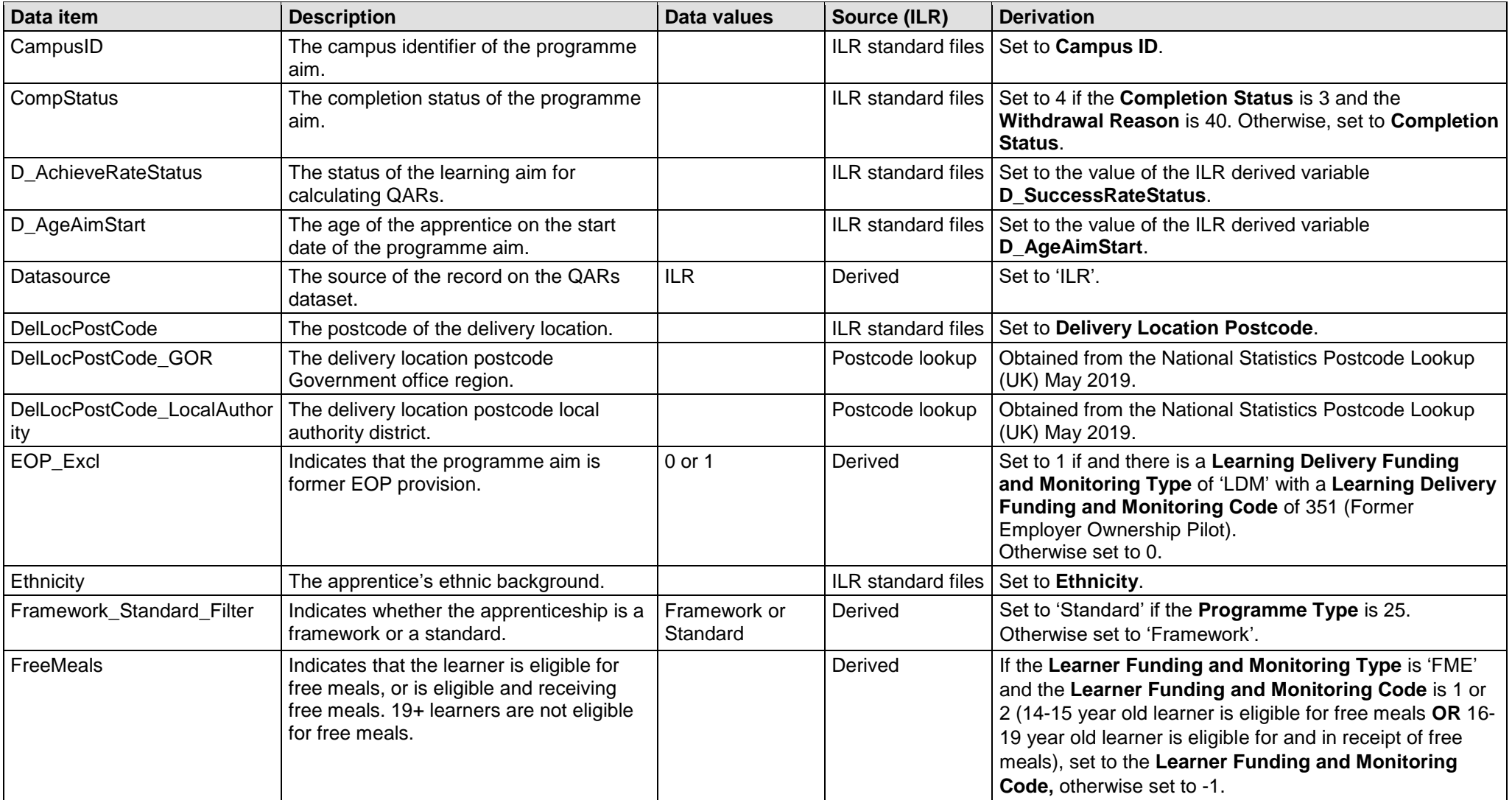

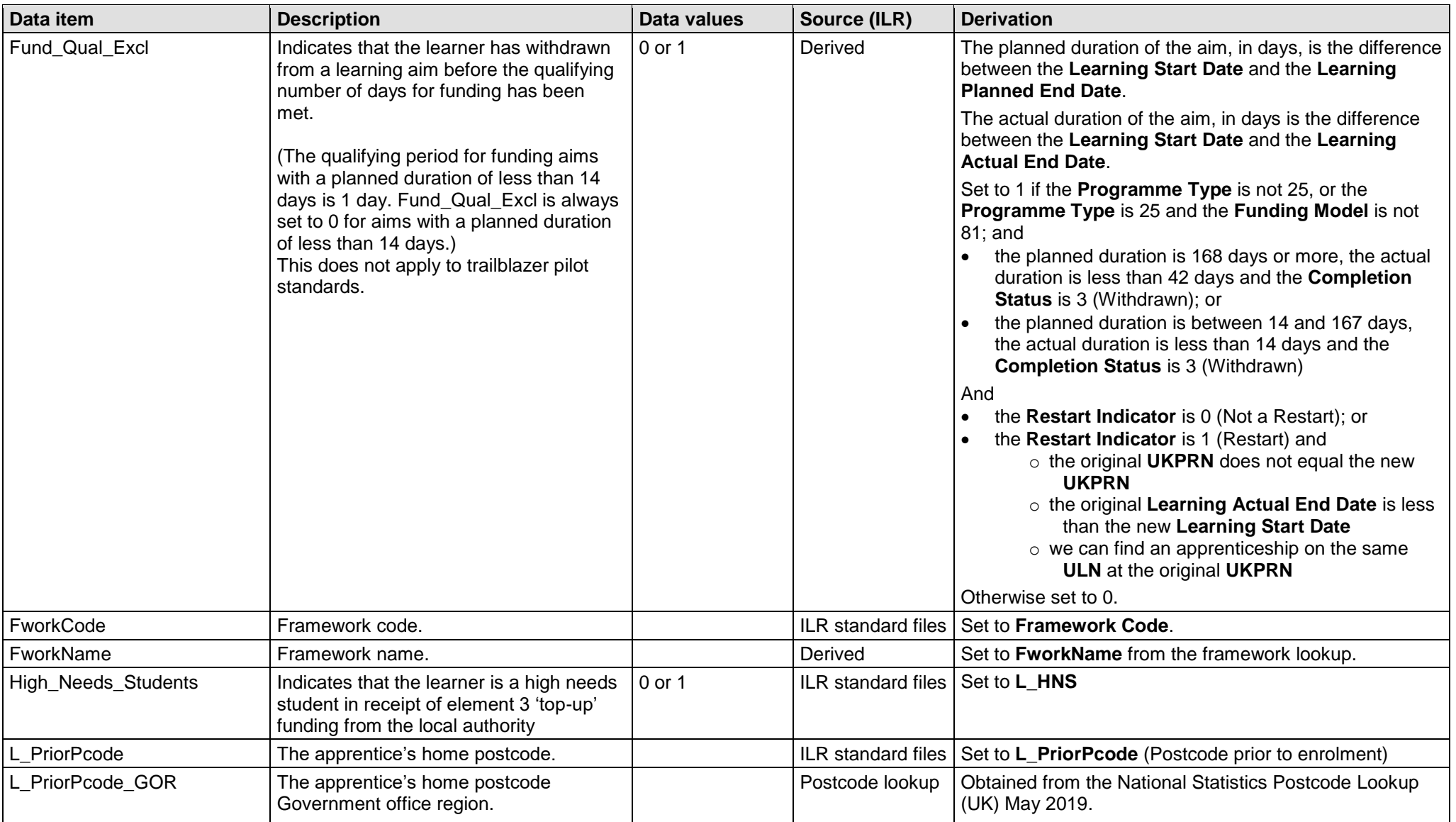

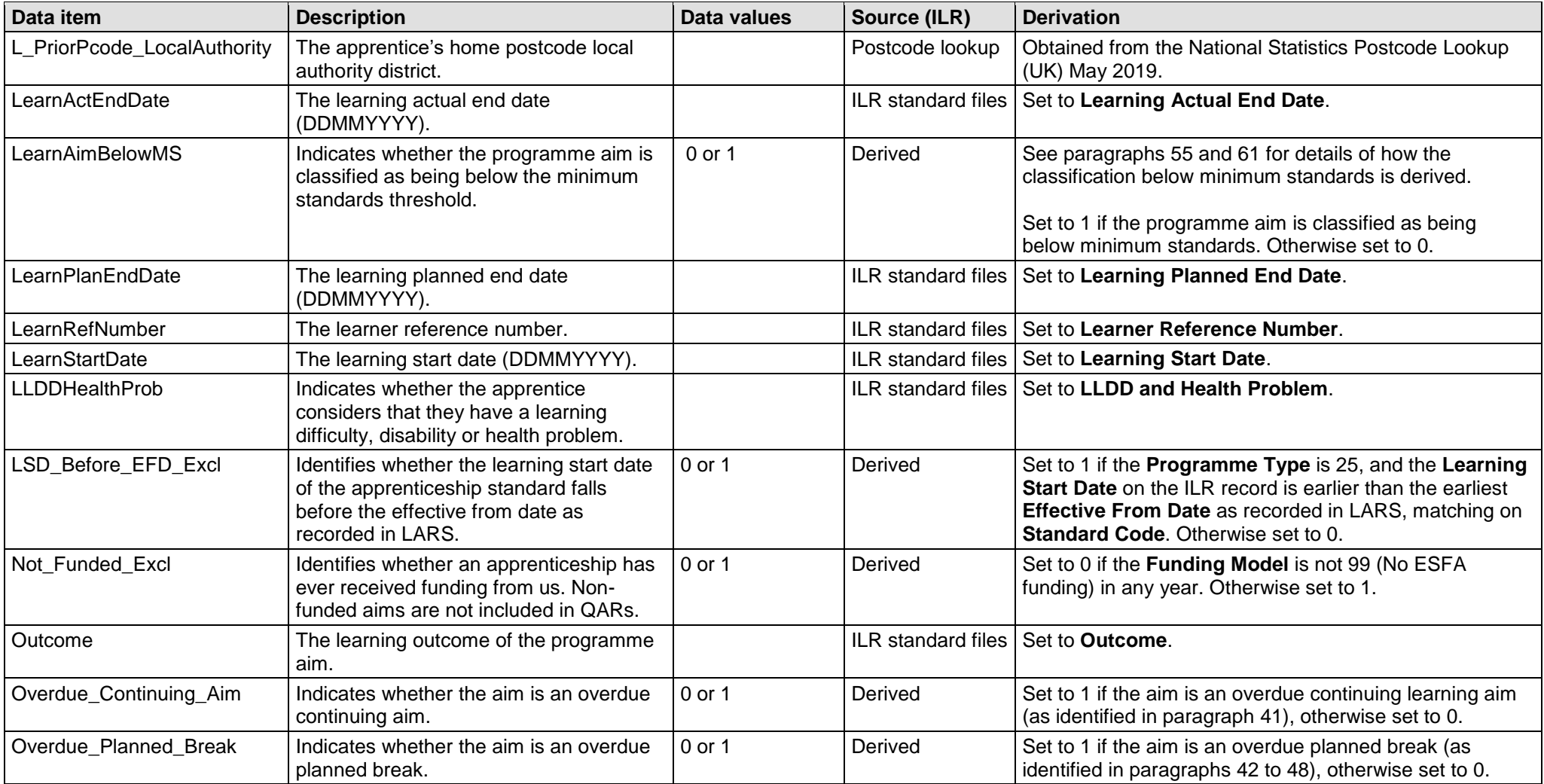

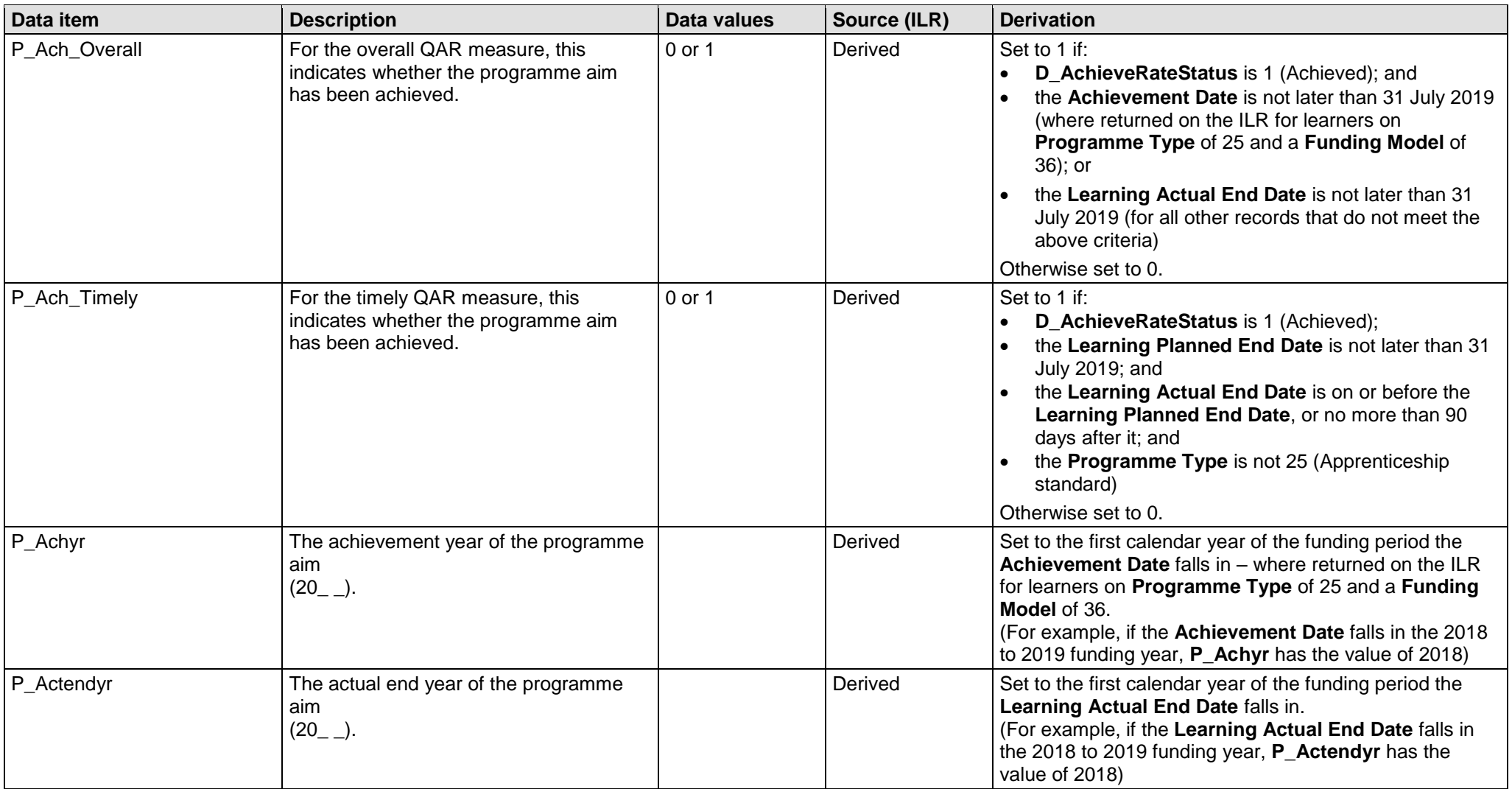

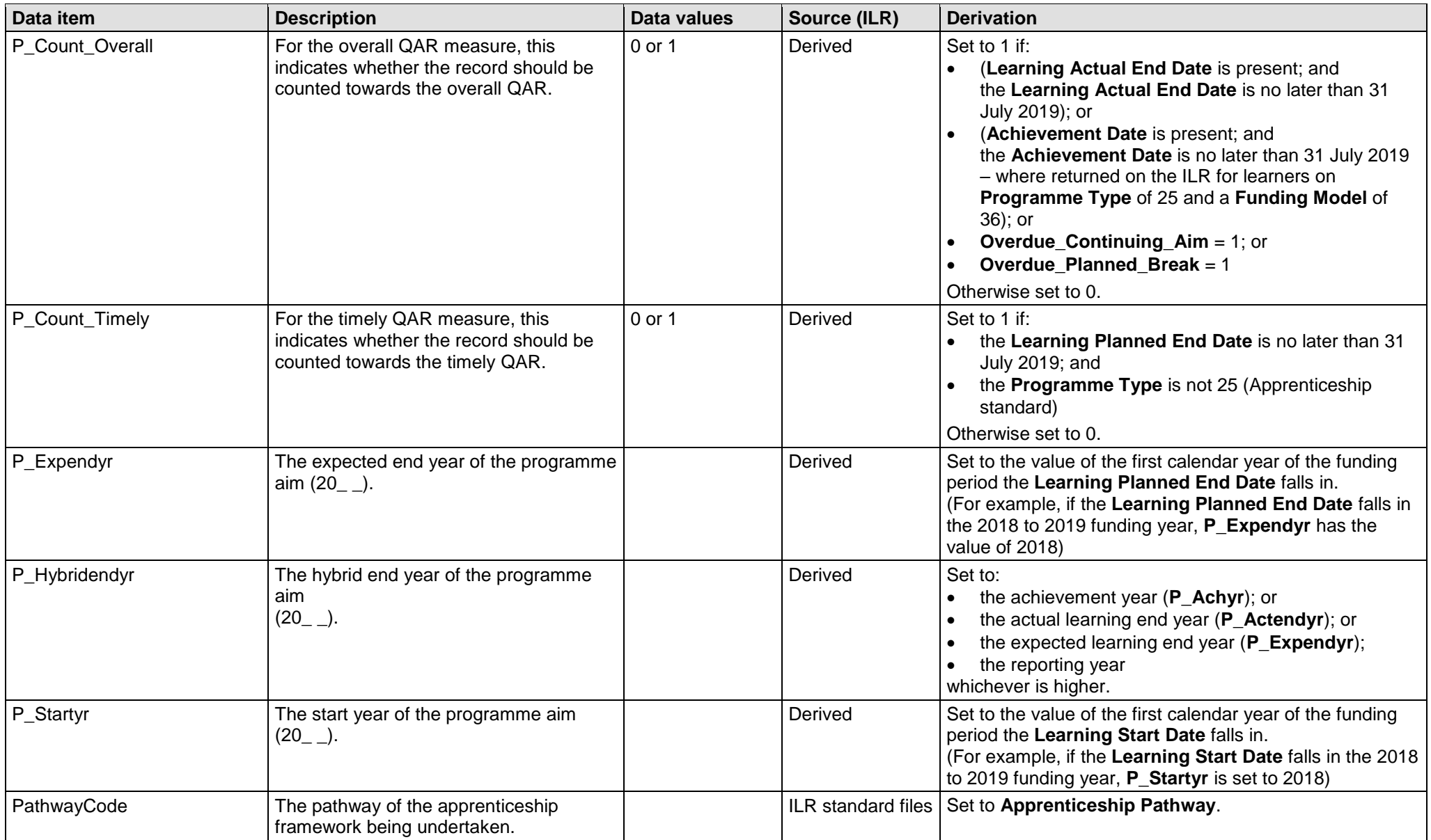

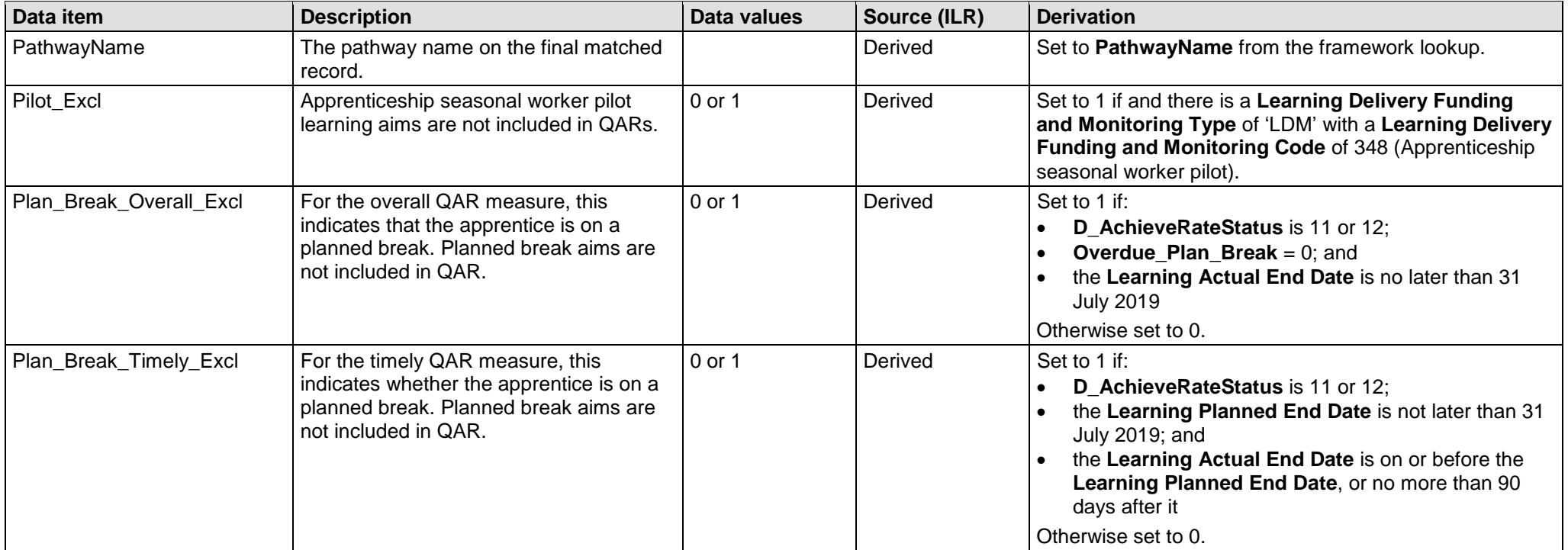

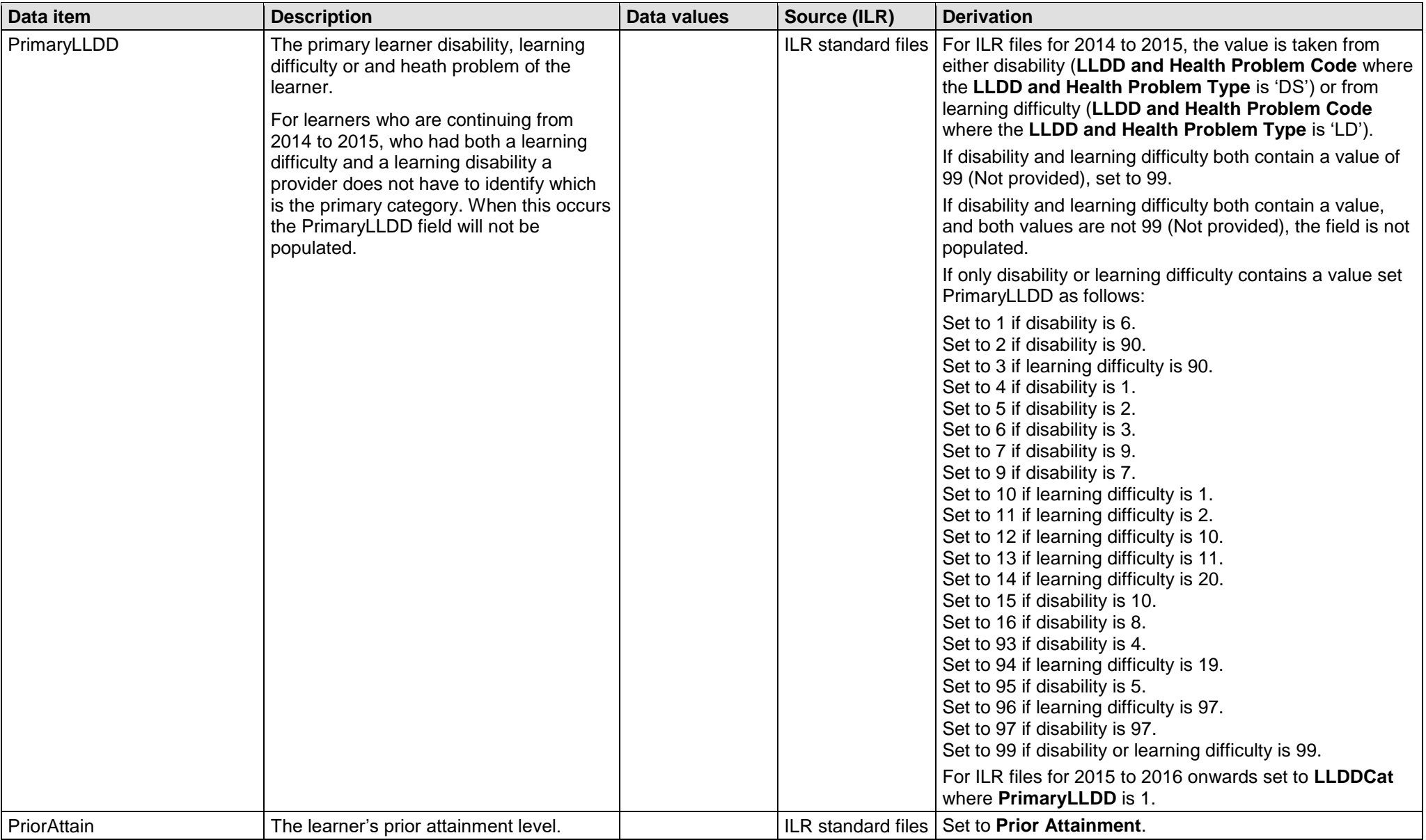

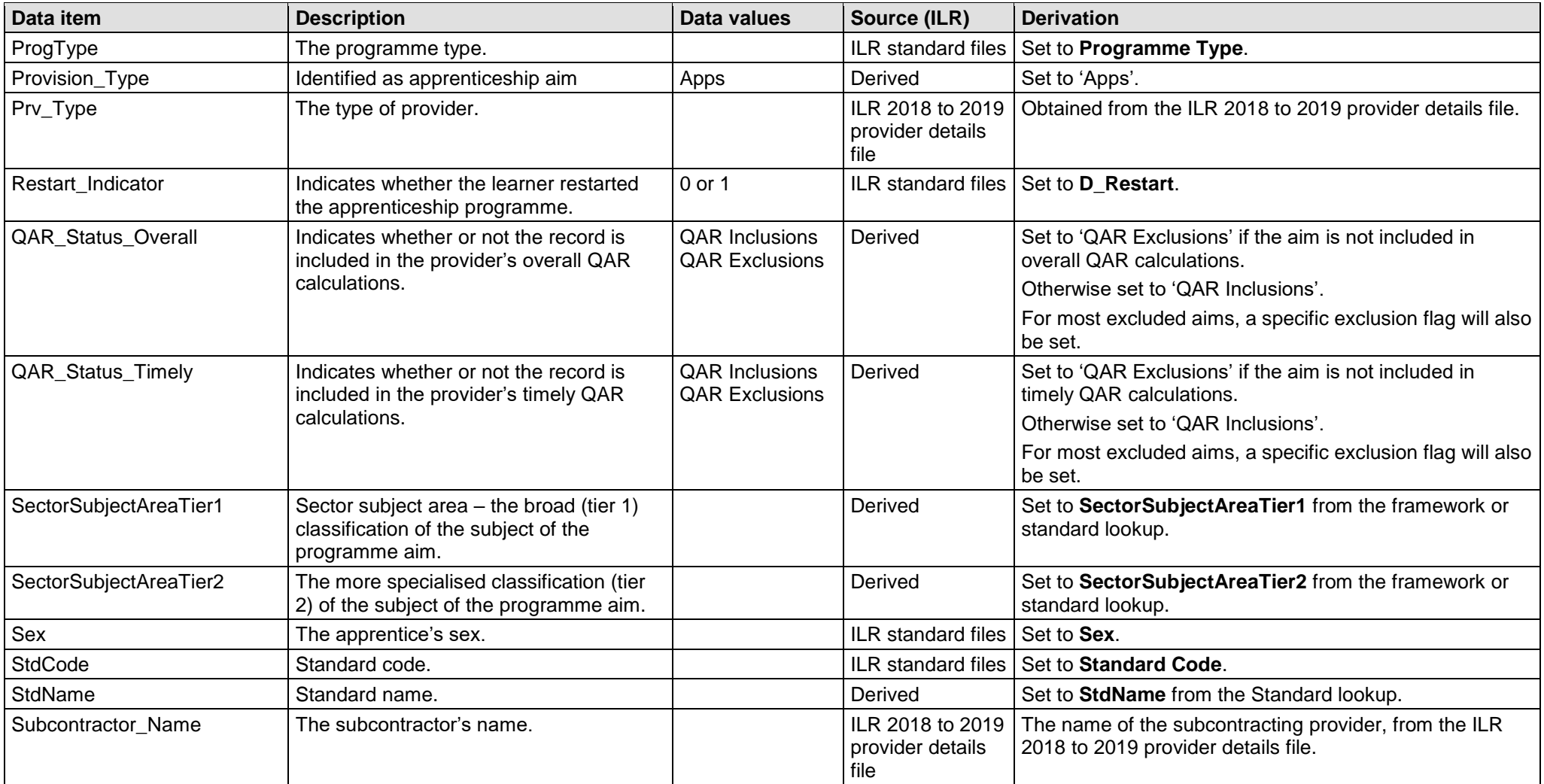

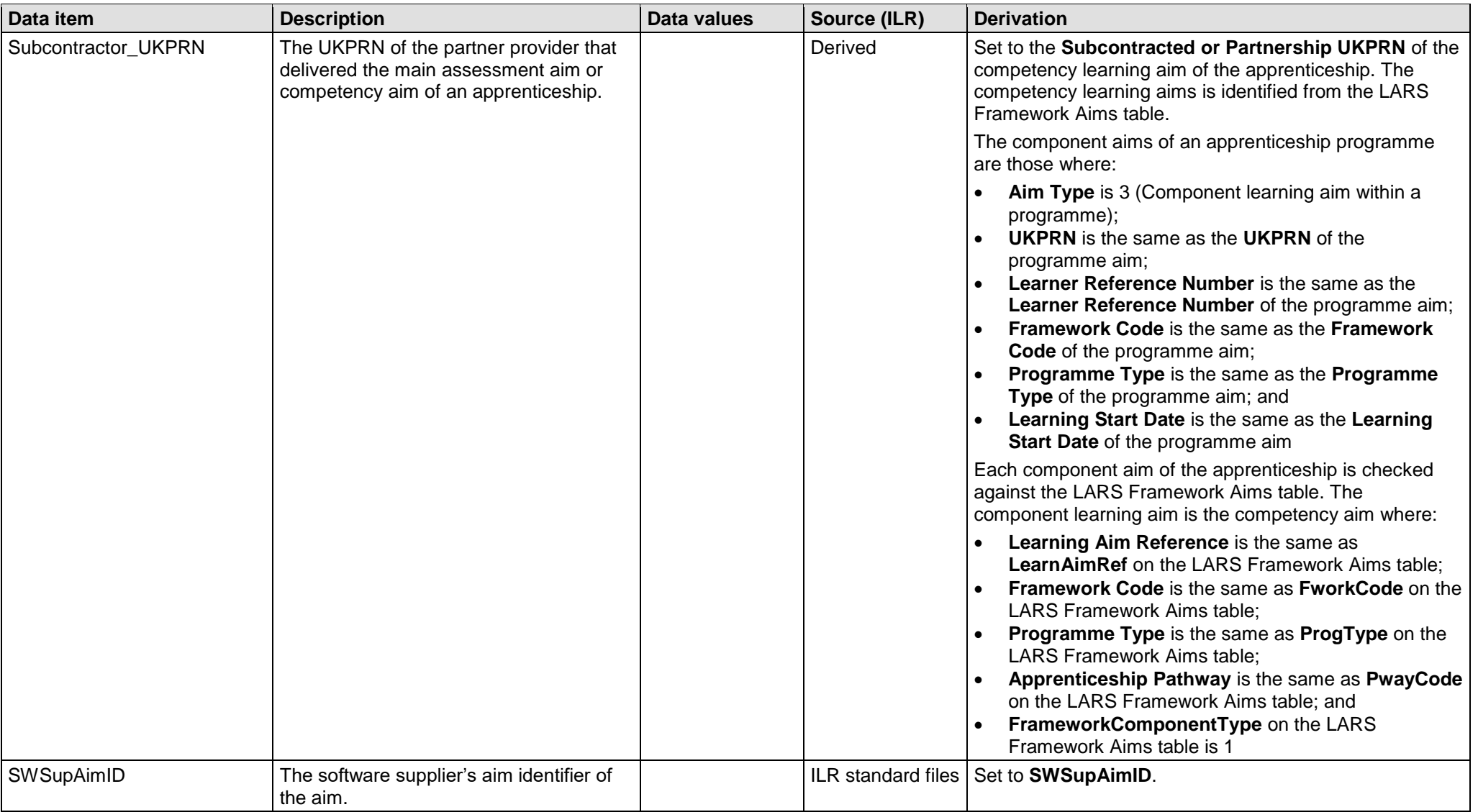

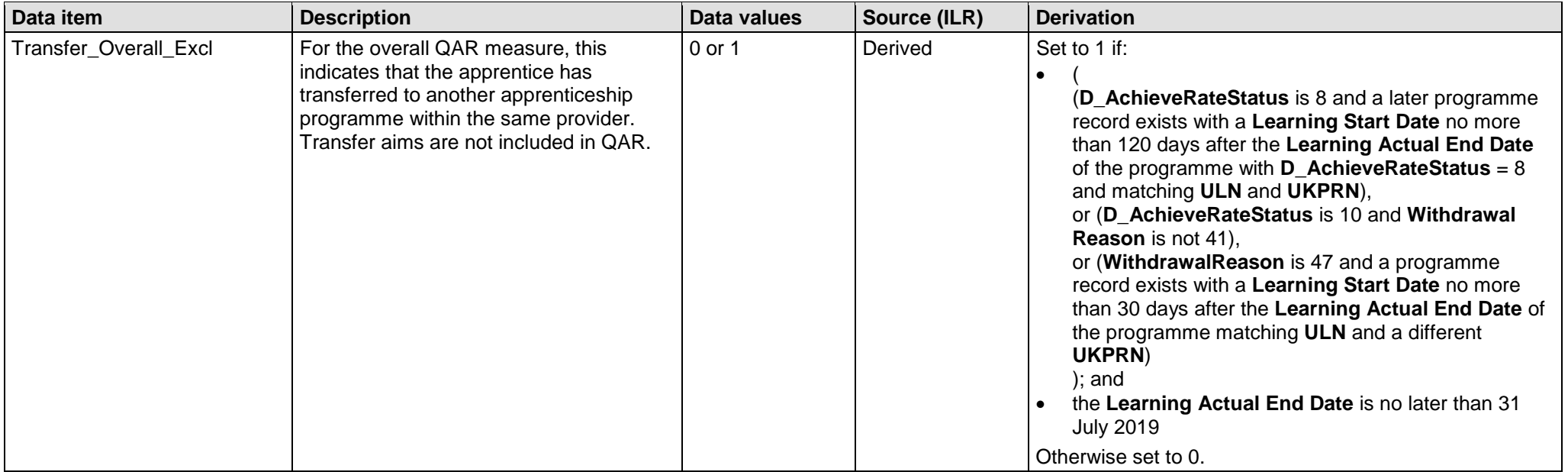

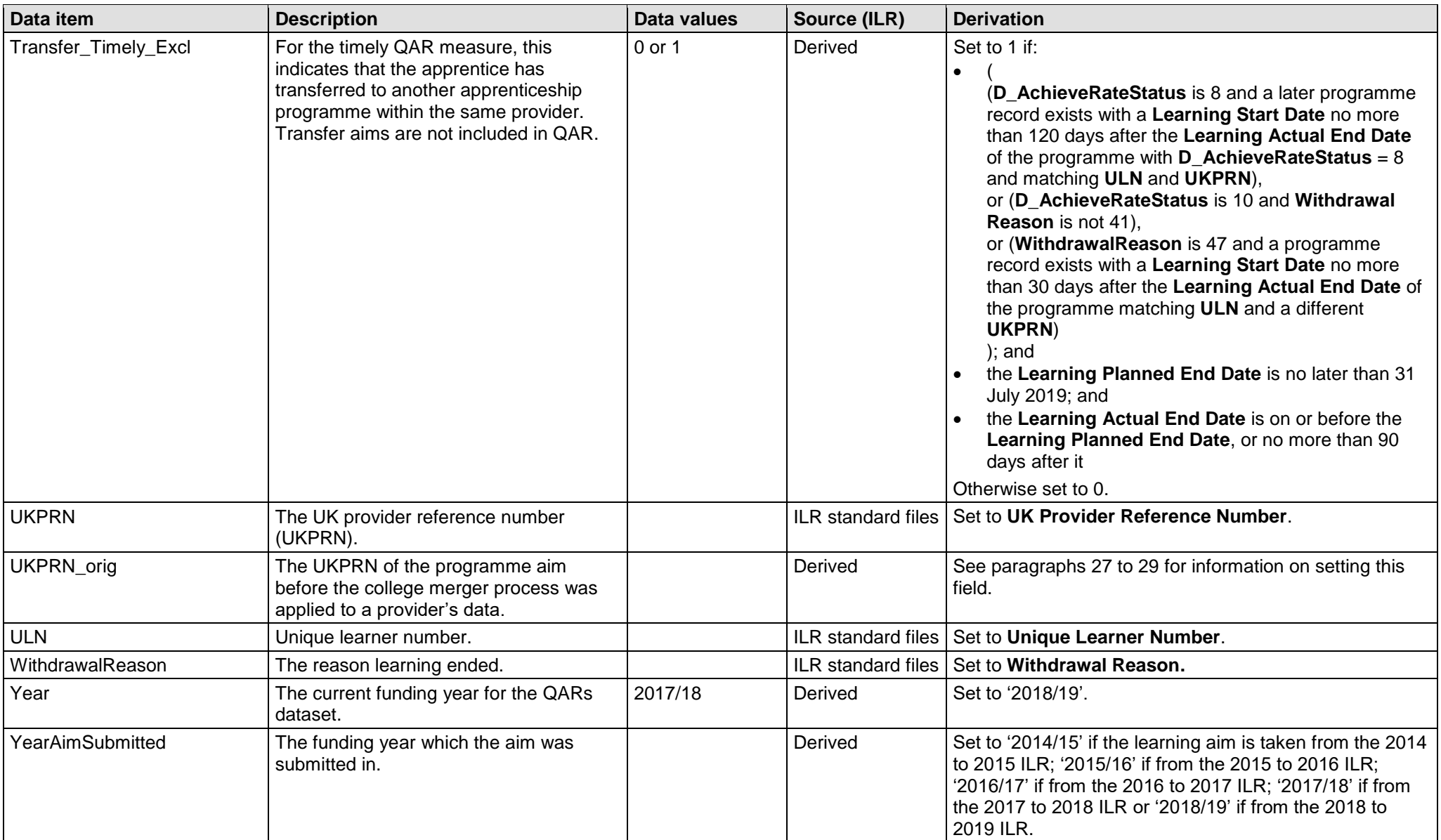

# <span id="page-29-0"></span>**Calculating the hybrid end year**

<span id="page-29-2"></span>65. To understand the logic that hybrid end year uses, it is important to highlight the key QAR derived variables that we use to calculate the hybrid end year, and then how we use these in the calculation. The following examples relate to the 2018 to 2019 QAR data set and we refer to this as the current QAR.

66. The key derived variables are:

- Achievement Year this is the same as P\_Achyr
- Actual End Year this is the same as P Actendyr
- Planned End Year this is the same as P\_Expendyr

• Reporting Year – this refers to the academic year you submitted the learning aim to us. If the academic year is after the current QAR year, then we set this variable to 2018.5 (for example, if you report the learning aim in 2019 to 2020).

- Overdue Continuing  $A$ im  $-$  this is the same as
- Overdue\_Continuing\_Aim
- Overdue Planned Break this is the same as Overdue Planned Break

 Year First Reported Completed – this refers to the academic year you first reported the record with a Completion status of code 2 ('Complete') or 3 ('Withdrawn'). If the academic year you first reported the record with a Completion status of code 2 or 3 is after the current QAR year, then we set this variable to 2018.5 (for example, if you report the learning aim in 2019 to 2020).

67. We then implement two steps to calculate the hybrid end year:

### <span id="page-29-1"></span>**Step 1**

68. We assign all records an initial value in step 1, based on the Achievement Year (P\_Achyr), Actual End Year (P\_Actendyr) and Planned End Year (P\_Expendyr) derived variables. The table below explains the conditions we use to set the values. If the data does not meet the first condition, then we apply the second condition. If the data does not meet the second condition, then we apply the third condition.

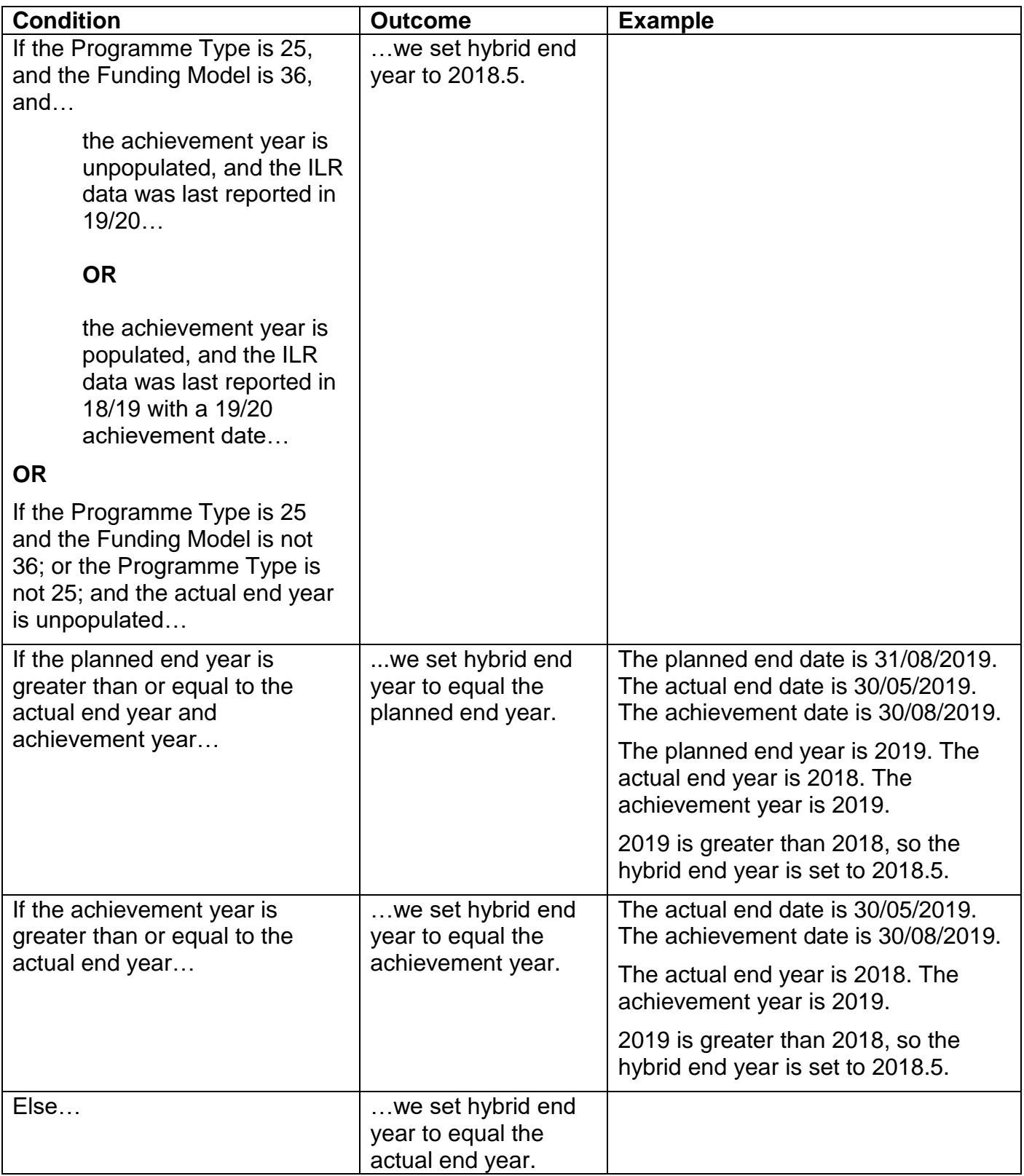

# <span id="page-30-0"></span>**Step 2**

69. We use the output from step 1 for step 2, when we account for the other derived variables. See the table on the next page.

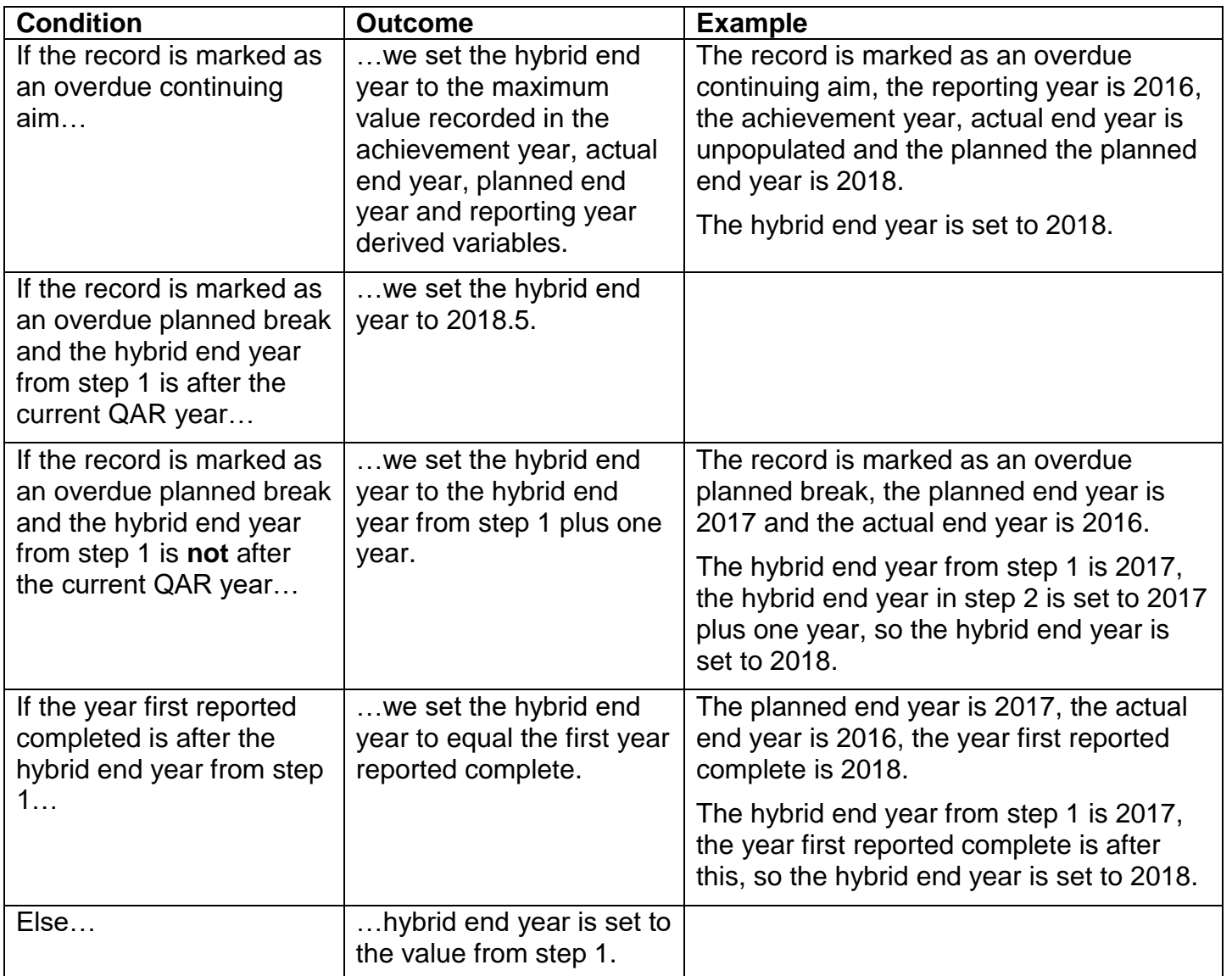

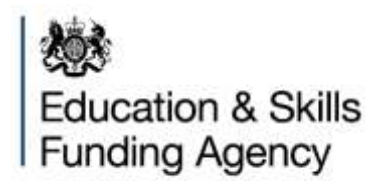

© Crown copyright 2019

This publication (not including logos) is licensed under the terms of the Open Government Licence v3.0 except where otherwise stated. Where we have identified any third party copyright information you will need to obtain permission from the copyright holders concerned.

To view this licence: visit [www.nationalarchives.gov.uk/doc/open-government-licence/version/3](http://www.nationalarchives.gov.uk/doc/open-government-licence/version/3) email [psi@nationalarchives.gsi.gov.uk](mailto:psi@nationalarchives.gsi.gov.uk) write to Information Policy Team, The National Archives, Kew, London, TW9 4DU About this publication: enquiries [www.education.gov.uk/contactus](http://www.education.gov.uk/contactus) download [www.gov.uk/government/publications](http://www.gov.uk/government/publications)

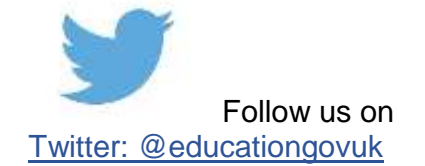

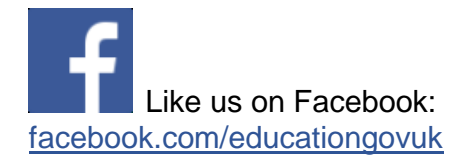